# **SRP\_DateTime Format**

Formats a datetime using a given locale.

Text = SRP\_DateTime("Format", Datetime, Format = "Short", Locale = "")

## **Returns**

Formatted text.

#### **Parameters**

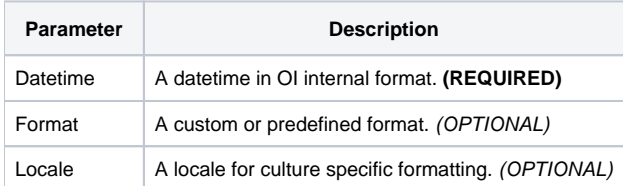

# Remarks

The "Format" service converts an OI datetime into human readable text, much like OConv. Unlike OConv, however, this service supports infinite formatting options and localization.

#### **Auto Format**

You can set Format to either "Short" or "Long". In either case, the Locale will determine the format. Here are some examples, all formatting the datetime January 14, 2020 at 3:07:43pm:

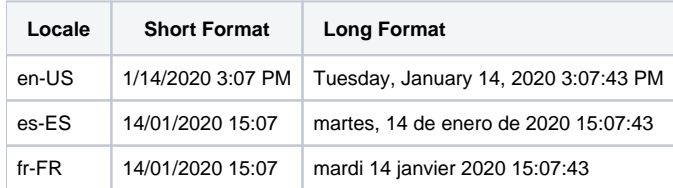

If you omit Format or set it to "", then "Short" will be used.

### **Custom Format**

You can customize the format using a special syntax. You can use any characters in the Format, but 'Y', 'y', 'M', 'm', 'D', 'd', 'H', 'h', 'S', 's', 'A', 'a', 'T', and 't' are reserved characters. Any other character is treated as a literal and is displayed as is. Thus, you may use literal characters in your format to prefix or suffix the date as you choose. If you need to use any reserved characters literally, then surround your literal text in single or double quotes. If you need to display quotes, place two of them side by side. The reserved characters are interpreted as follows:

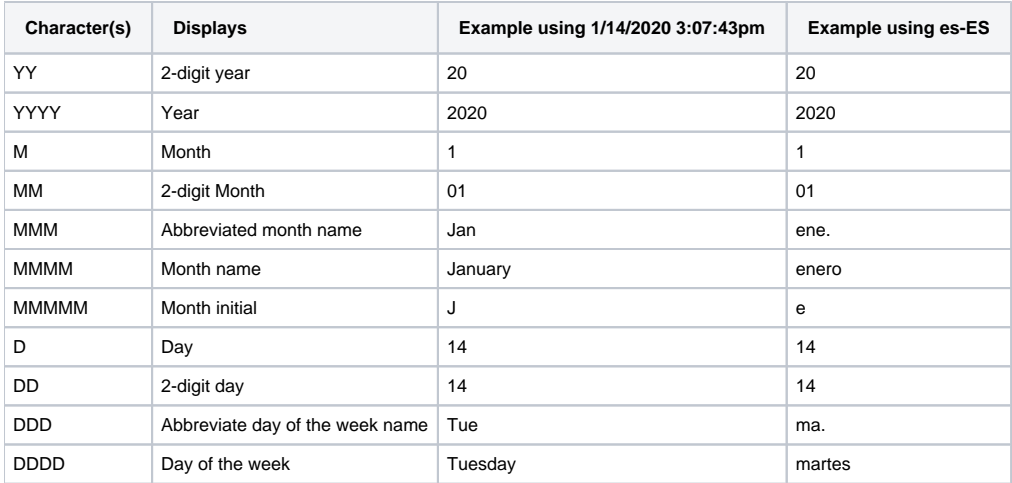

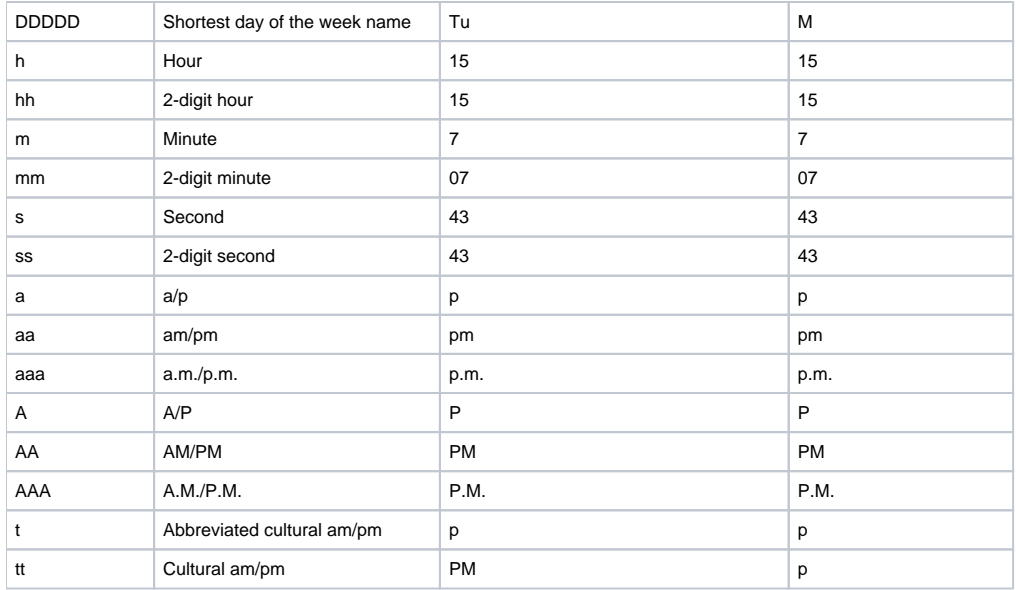

As you can see in the table above, the Locale still affects the output, but only when your format requires it.

Here are some example datetime formats, all them for the date January 14, 2020 at 3:07:43pm:

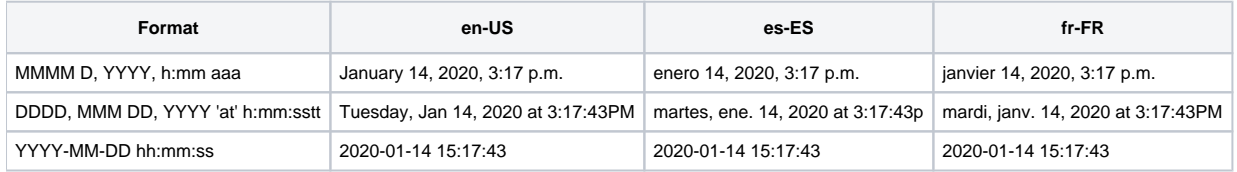

You can use uppercase or lowercase for all format codes except for months and minutes. 'M' must be used for months and 'm' must be used for minutes.

#### **Locale**

The Locale parameter specifies the specific culture used to help render the final text. Omitting Locale or setting it "" causes the "Format" service to use the user's current Windows locale setting. If, however, you want to specify your own localization, set this parameter to a [locale name](https://wiki.srpcs.com/display/SRPUtilities/Locale+Name).

# Examples

```
// Create an OI datetime
Datetime = SRP_DateTime("Encode", 2020, 1, 14, 3, 7, 43)
// Format a datetime using the default format and the current locale
Text = SRP_DateTime("Format", Datetime)
// Format a datetime using the long format and the current locale
Text = SRP_DateTime("Format", Datetime, "Long")
// Format a datetime using the long format and the Spanish language
Text = SRP_DateTime("Format", Datetime, "Long", "es")
// Format a datetime using a custom format and the Spanish-MEXICAN language
Text = SRP_DateTime("Format", Datetime, "MMMM D, YYYY 'at' h:mm:ss tt", "es-MX")
```